# **Amtsblatt für das Vermessungswesen**

**Herausgegeben vom BEV - Bundesamt für Eich- und Vermessungswesen**

Jahrgang 2013 Wien, 3. Juni 2013 Stück 2

- **4237. Kundmachung vom 16. Mai 2013 Nähere technische Bedingungen gemäß § 17 der Vermessungsverordnung 2010, BGBl. II Nr. 115/2010 i.d.F. BGBl. II Nr. 241/2010; Version 3.5**
- **4238. Mitteilung Übersicht: Änderung von Katastralgemeinden**
- **4239. 4250. Verordnung Änderung von Katastralgemeinden**
- **4251. Mitteilung Zeitskala**
- **4252. Druckfehlerberichtigung**

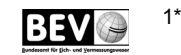

## **Kundmachung vom 16. Mai 2013 Nähere technische Bedingungen gemäß § 17 der Vermessungsverordnung 2010, 4237.BGBl. II Nr. 115/2010 i.d.F. BGBl. II Nr. 241/2010; Version 3.5**

### **Inhalt**

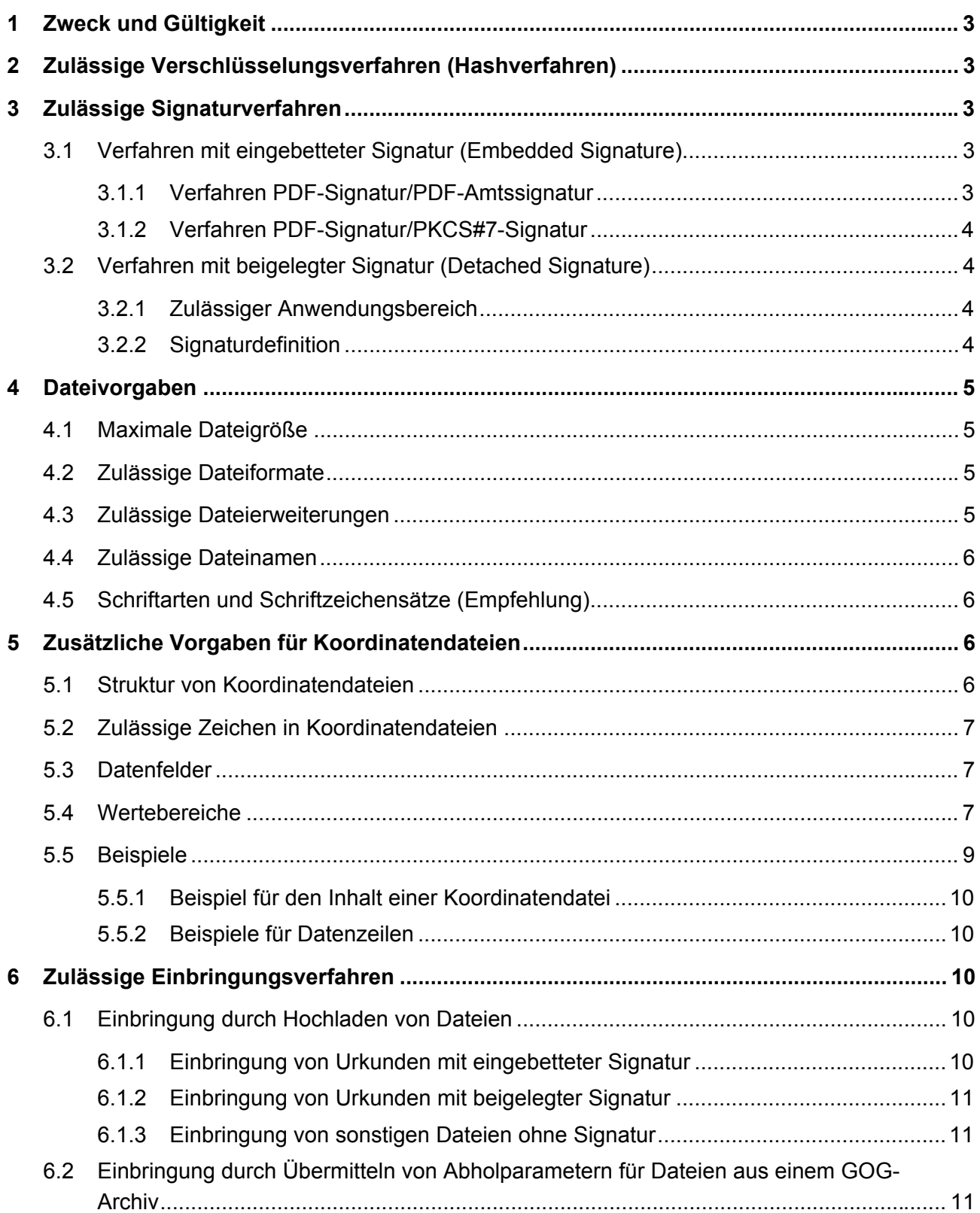

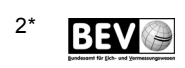

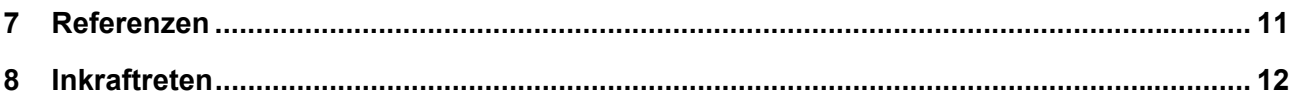

## **1 Zweck und Gültigkeit**

Dieses Dokument beschreibt die technischen Voraussetzungen für die Nutzung des elektronischen Einbringungsverfahrens bei der Vermessungsbehörde. Das Dokument ist bis zur Veröffentlichung einer neuen Version gültig.

## **2 Zulässige Verschlüsselungsverfahren (Hashverfahren)**

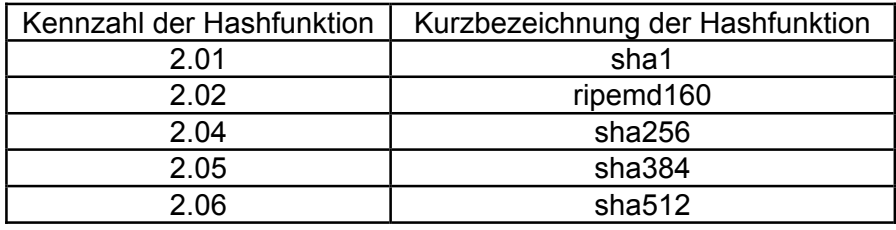

Folgende Hashverfahren sind zulässig:

## **3 Zulässige Signaturverfahren**

Für elektronisch signierte Urkunden, die im Rahmen des elektronischen Einbringungsverfahrens der Vermessungsbehörde übermittelt werden, sind ausschließlich unten genannte Signaturverfahren zulässig.

## **3.1 Verfahren mit eingebetteter Signatur (Embedded Signature)**

Für die Überprüfung der elektronischen Urkunde werden alle Signaturen ermittelt, die einem der Verfahren gemäß der Abschnitte 3.1.1 und 3.1.2 entsprechen. Es wird für alle Signaturen der Signaturzeitpunkt festgestellt. Die Signatur mit dem jüngsten Signaturzeitpunkt (d.h. die zuletzt aufgebrachte Signatur) wird als einzige auf ihre Gültigkeit geprüft. Kann für eine der ermittelten Signaturen aufgrund struktureller Fehler der Signaturzeitpunkt nicht festgestellt werden, muss die elektronische Urkunde als unprüfbar abgelehnt werden.

## 3.1.1 Verfahren PDF-Signatur/PDF-Amtssignatur

3.1.1.1 Zulässiger Anwendungsbereich

Das Verfahren PDF-Signatur/PDF-Amtssignatur ist zulässig für die Aufbringung einer Amtssignatur gem. § 19 E-GovG und einer Beurkundungssignatur gemäß § 16 Abs. 1 ZTG.

### 3.1.1.2 Signaturdefinition

Die Signatur muss technisch der *PDF-Signatur/PDF-Amtssignatur* des E-Government Innovationszentrums entsprechend den Definitionen [5], jeweils Abschnitt 4.4 (Binäre Signatur im Format XMLDSIG), entsprechen.

Zur Überprüfung der Gültigkeit der Signatur zum Signierzeitpunkt muss die Signatur auf einem Zertifikat basieren, für das der ausstellende Zertifizierungsdiensteanbieter die Widerrufsinformation in Form eines OCSP-Dienstes (Online Certificate Status Protocol) zur Verfügung stellt. Der Hinweis auf den Zugangspunkt des OCSP-Dienstes muss im Zertifikat als Zertifikatserweiterung kodiert sein. Andernfalls kann die Signaturgültigkeit nur zum Zeitpunkt der Einbringung (Prüfzeitpunkt) verifiziert werden.

## 3.1.2 Verfahren PDF-Signatur/PKCS#7-Signatur

### 3.1.2.1 Zulässiger Anwendungsbereich

Das Verfahren PDF-Signatur/PKCS#7-Signatur ist zulässig für die Aufbringung einer Amtssignatur gem. § 19 E-GovG und einer Beurkundungssignatur gemäß § 16 Abs. 1 ZTG.

### 3.1.2.2 Signaturdefinition

Die Signatur muss technisch der Spezifikation einer PKCS#7-Signatur gemäß [1], Abschnitt 8.7.1, entsprechen. Als Parameter SubFilter der Signatur muss adbe.pkcs7.detached verwendet werden.

Zur Überprüfung der Gültigkeit der Signatur zum Signierzeitpunkt muss die Signatur auf einem Zertifikat basieren, für das der ausstellende Zertifizierungsdiensteanbieter die Widerrufsinformation in Form eines OCSP-Dienstes (Online Certificate Status Protocol) zur Verfügung stellt. Der Hinweis auf den Zugangspunkt des OCSP-Dienstes muss im Zertifikat als Zertifikatserweiterung kodiert sein. Andernfalls kann die Signaturgültigkeit nur zum Zeitpunkt der Einbringung (Prüfzeitpunkt) verifiziert werden.

## **3.2 Verfahren mit beigelegter Signatur (Detached Signature)**

## 3.2.1 Zulässiger Anwendungsbereich

Das Verfahren Detached Signature ist ausschließlich für die Aufbringung einer Archivsignatur zulässig.

## 3.2.2 Signaturdefinition

Die Signatur muss technisch der *Detached Signature* laut Definition "XMLDSIG" des W3C (www.w3c.org) [4] entsprechen.

Weiters muss die Signatur den nachfolgend gelisteten Einschränkungen (Profilierung) genügen:

1. Das Element dsig:Signature muss das Wurzel-Element der Signatur-Datei sein. (Das XML-Namenraum-Präfix dsig wird in diesem Dokument zur Bezeichnung des Namenraums http://www.w3.org/2000/09/xmldsig# verwendet.)

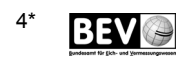

- 2. Die Signatur muss im Element dsig:SignedInfo zumindest ein Element dsig: Reference enthalten. Dieses Element muss in seinem Attribut URI einen Wert enthalten, der folgendem Aufbau genügt: file:<Dateiname der Urkunde wie im ZIP-Container>.<Extension> (also z.B. file:Urkunde.pdf). Es sind weder relative noch absolute Pfadangaben zulässig.
- 3. Die Signatur darf im Element dsig: SignedInfo neben der Referenz auf die Urkunde weitere dsig:Reference-Elemente enthalten, um z.B. Signaturattribute innerhalb des die XMLDSIG-Signatur repräsentierenden XML-Dokuments zu referenzieren. In einem solchen Fall muss die unter 2. erläuterte Referenz jedoch das erste dsig:Reference-Element in dsig:SignedInfo sein.
- 4. Die Signatur muss im Element dsig: KeyInfo genau ein Element dsig: X509Data enthalten. Dieses Element muss zumindest ein Element dsig:X509Certificate enthalten, das als Textinhalt das Signaturzertifikat des Archivs enthält. Das Element dsig:X509Data darf darüber hinaus weitere dsig:X509Certificate-Elemente enthalten, um z.B. weitere Zertifikate für die Zertifikatskettenbildung zu transportieren. In einem solchen Fall muss das Element dsig:X509Certificate mit dem Signaturzertifikat jedoch das erste innerhalb von dsig:X509Data sein.

## **4 Dateivorgaben**

Für sämtliche Dateien, die im Rahmen des elektronischen Einbringungsverfahrens an die Vermessungsbehörde übermittelt werden, gilt:

## **4.1 Maximale Dateigröße**

Als Maximalgröße je Datei gilt 25 MB.

## **4.2 Zulässige Dateiformate**

Folgende Dateiformate sind zulässig:

- 1. PDF/A-1b valide PDF-Dokumente laut Spezifikation [6]. Diese Dokumente müssen eine gültige elektronische Signatur gemäß Abschnitt 3 aufweisen.
- 2. Text-Dokumente in den Kodierungen UTF-8 [8] oder ISO 8859-1 [7].
- 3. Urkunden-Container mit einer PDF/A-1b-Urkunde und einer beigelegten Signaturdatei als ZIP-Datei laut Spezifikation [10].

## **4.3 Zulässige Dateierweiterungen**

Folgende Dateierweiterungen sind zulässig:

- 1. \*.pdf: Urkunde
- 2. \*.zip: Urkunden-Container mit einer \*.pdf-Urkunde
- 3. \*.dsig: Signaturdatei, die in einem Urkunden-Container der Urkunde beigelegt ist
- 4. \*.csv: Koordinatendatei

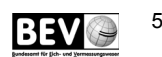

## **4.4 Zulässige Dateinamen**

Je Einbringung darf ein Dateiname nur einmal verwendet werden. Dies gilt auch für Dateien, die in einem Urkunden-Container übermittelt werden.

Die maximale Länge von Dateinamen darf 75 Zeichen nicht übersteigen.

Die Namen der Dateien (inkl. der Namen von Urkunden- und Signaturdateien in einem Urkunden-Container), die im Rahmen des elektronischen Einbringungsverfahrens an die Vermessungsbehörde übermittelt werden, dürfen nur folgende Zeichen beinhalten:

- 1. Buchstaben von A Z und a z (Unicode Code [HEX] 0x41-0x5A und 0x61-0x7A bzw. ASCII Code [DEC] 65-90 und 97-122)
- 2. Ziffern von 0 9 (Unicode Code [HEX] 0x30-0x39 bzw. ASCII Code [DEC] 48-57)
- 3. Unterstrich "\_" (Unicode Code [HEX] 0x5F bzw. ASCII Code [DEC] 95)
- 4. Bindestrich/Minuszeichen "-" (Unicode Code [HEX] 0x2D bzw. ASCII Code [DEC] 45)
- 5. Punkt "." (Unicode Code [HEX] 0x2E bzw. ASCII Code [DEC] 46)

Insbesondere dürfen die Dateinamen keine Umlaute, "ß" oder Leerzeichen enthalten.

### **4.5 Schriftarten und Schriftzeichensätze (Empfehlung)**

Um Kompatibilitätsprobleme bzgl. verwendeter Schriftarten und Schriftzeichen insbesondere hinsichtlich der Schriftarteneinbettung bei PDF/A zu vermeiden, wird empfohlen, lediglich gängige Schriftarten (Fonts), wie etwa Arial, Times New Roman oder Courier New, und hierbei insbesondere nur den ASCII-Zeichensatz (Zeichen [DEC] 32 – 127; ISO 8859-1) sowie den erweiterten ASCII-Zeichensatz (Zeichen [DEC] 128 – 255; ISO 8859-1), zu verwenden. Spezielle Schriftarten sowie auch Sonderzeichen (Zeichen ab [DEC] 256) können zu Definitions- und Interpretationsproblemen bei der PDF/A-Überprüfung auf bzw. in unterschiedlichen Plattformen und Programmen führen, da diese Zeichen (Unicode-Zeichen) erst mit PDF/A-2 vollständig unterstützt werden.

## **5 Zusätzliche Vorgaben für Koordinatendateien**

### **5.1 Struktur von Koordinatendateien**

Die an die Vermessungsbehörde übermittelten Koordinatendateien müssen die nachfolgende Struktur aufweisen:

- 1. Die Koordinatendatei darf keine Header-Information (Feldnamen bzw. -bezeichner) beinhalten. Die Datei beinhaltet ausschließlich die Datenwerte entsprechend den nachfolgenden Vorgaben. Die erste Zeile der Koordinatendatei beginnt somit unmittelbar mit dem ersten Datensatz.
- 2. Die einzelnen Datenfelder sind durch einen Strichpunkt/Semikolon (Unicode Code [HEX] 0x3B bzw. ASCII Code [DEC] 59) voneinander zu trennen. D.h., jedes Datenfeld (auch das letzte) ist durch einen Strichpunkt/Semikolon "abzuschließen" – auch wenn kein Wert (insbesondere kein Leerzeichen!) eingetragen wird. Dies gilt auch für Datenfelder, die nach jenen zuletzt befüllten Feldern folgen (z.B.

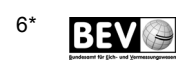

Klassifizierung). Auch diese Datenfelder sind mittels Semikolon "abzuschließen" (siehe Abschnitt 5.5.1).

- 3. Als Dezimaltrennzeichen können das Komma (Unicode Code [HEX] 0x2C bzw. ASCII Code [DEC] 44) oder der Punkt (Unicode Code [HEX] 0x2E bzw. ASCII Code [DEC] 46) verwendet werden. Je nach verwendetem (gewähltem) Zeichen ist dieses für die gesamte Koordinatendatei beizubehalten.
- 4. Die Ziffern sind in fortlaufender Reihenfolge anzugeben, ohne Gruppierung durch Leerzeichen, Punkt oder sonstige Trennzeichen.
- 5. Die zulässige Dateierweiterung lautet: siehe Abschnitt 4.3

## **5.2 Zulässige Zeichen in Koordinatendateien**

Bezüglich UTF-8 und ISO 8859-1 sind alle Zeichen erlaubt, ausgenommen Textkennzeichen und Steuerzeichen. Folgende Steuerzeichen sind dennoch zugelassen:

- 1. Zeilenvorschub (Unicode [HEX] 0x0A bzw. ASCII Code [DEC] 10)
- 2. Seitenvorschub (Unicode [HEX] 0x0C bzw. ASCII Code [DEC] 12)
- 3. Wagenrücklauf (Unicode [HEX] 0x0D bzw. ASCII Code [DEC] 13)

Insbesondere **nicht** erlaubt sind Tabulatoren als Trennzeichen.

## **5.3 Datenfelder**

Folgende Datenfelder werden in dieser Reihenfolge erwartet:

- 1. KG-Nummer
- 2. Punktnummer
- 3. Indikator
- 4. Y-Koordinatenwert (Gauß-Krüger)
- 5. X-Koordinatenwert (Gauß-Krüger)
- 6. Höhenwert (über Adria)
- 7. Klassifizierung
- 8. X-Koordinatenwert (ETRS 89)
- 9. Y-Koordinatenwert (ETRS 89)
- 10. Z-Koordinatenwert (ETRS 89)

### **5.4 Wertebereiche**

Für die einzelnen Datenfelder gelten folgende Einschränkungen und Wertebereiche "[..]":

- KG-Nummer
	- o für Triangulierungspunkte (TP): [kein Eintrag der KG-Nr.]
	- o für alle anderen Punkte (EP, GP, PP): KG-Nr. notwendig
		- erlaubter Wertebereich: [00001 . . 99999]
- im Textformat, d.h. ggf. mit notwendiger vorangestellter "0" (Null)
- **Bsp.: 01010 (für KG Neubau in Wien), 63105 (für KG Gries in Graz)**
- Punktnummer
	- o Triangulierungspunkte (TP):
		- alphanumerisch, max. 11 Zeichen
		- ƒ davon max. 1 Sonderzeichen (nur Bindestrich zulässig, siehe Absatz 4.4, Z.4)
		- inkl. Angabe der Stabilisierung (ohne Bindestrich)
		- **Bsp.:** 1235-190M1
	- o Einschaltpunkte (EP):
		- alphanumerisch, max. 11 Zeichen
		- inkl. Angabe der Stabilisierung (ohne Bindestrich)
		- **Bsp.: 25A1 (die Angabe der KG-Nr. erfolgt im Feld "KG-Nummer")**
	- o Grenzpunkte (GP)
		- numerisch (nur Ziffern), max. 11 Zeichen
		- ƒ keine Sonderzeichen
		- **Bsp.: 756 (die Angabe der KG-Nr. erfolgt im Feld "KG-Nummer")**
	- o Polygonpunkte (PP)
		- numerisch (nur Ziffern) ohne vorangestellte "0" (Null)
		- der Nummer vorangestelltes "P"
		- **finally** insgesamt max. 11 Zeichen
		- ƒ keine Sonderzeichen
		- **Bsp.: P123 (die Angabe der KG-Nr. erfolgt im Feld "KG-Nummer")** P0123 oder PP123 sind nicht erlaubt!
- Indikator
- [kein Eintrag] bzw.
- erlaubter Wertebereich: [G, E, R, T, V]
- Ɣ Y-Koordinatenwert (Gauß-Krüger)
	- ƒ erlaubter Wertebereich: [-999999.99 .. 999999.99]
	- ƒ 2 Nachkommastellen
- Ɣ X-Koordinatenwert (Gauß-Krüger)
	- **erlaubter Wertebereich:** [100000.00 .. 500000.00]
	- keine Angabe des "5-Millionen"-Wertes

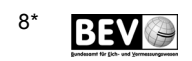

- ƒ 2 Nachkommastellen
- Ɣ Höhenwert
	- [kein Eintrag] bzw.
	- erlaubter Wertebereich: [100.00 .. 4000.00]
- Ɣ Klassifizierung
	- [kein Eintrag] bzw.
	- $\blacksquare$  erlaubter Wertebereich: [a, 1, n, p, t, u, s]
- Ɣ X-Koordinatenwert (ETRS 89)
	- [kein Eintrag] bzw.
	- erlaubter Wertebereich: [3900000.000 .. 4400000.000]
	- ƒ 3 Nachkommastellen
- Ɣ Y-Koordinatenwert (ETRS 89)
	- [kein Eintrag] bzw.
	- **erlaubter Wertebereich:** [600000.000 .. 1400000.000]
	- ƒ 3 Nachkommastellen
- Ɣ Z-Koordinatenwert (ETRS 89)
	- [kein Eintrag] bzw.
	- erlaubter Wertebereich: [4500000.000 . . 4900000.000]
	- ƒ 3 Nachkommastellen

Die Anmerkung "kein Eintrag" in obiger Aufzählung bedeutet, dass es zulässig ist, im entsprechenden Datenfeld keinen Wert (insbesondere kein Leerzeichen) anzugeben. Diese Felder sind aber dennoch mit einem Semikolon (";") abzuschließen. Siehe dazu auch die Beispiele unter Absatz 5.5.

In Österreich ist lt. ÖNorm A 1080 [9] grundsätzlich das Komma als Dezimaltrennzeichen zu setzen. In der EDV wird jedoch vielfach auch der Punkt als Dezimaltrennzeichen ausgegeben. Daher ist im Zuge der elektronischen Einbringung die Verwendung des Punktes als Dezimaltrennzeichen in digitalen Koordinatenverzeichnissen alternativ zum Komma erlaubt. Innerhalb einer Datei ist ein Wechsel zwischen Punkt und Komma allerdings nicht zulässig.

Eine Zifferngruppierung (z.B. durch Punkt oder Leerzeichen) ist aus edv-technischen Gründen im Zuge der elektronischen Einbringung nicht erlaubt.

## **5.5 Beispiele**

Die nachfolgenden Beispiele verwenden alternativ zu obigen Angaben das Komma als Dezimaltrennzeichen. Ebenso kann jedoch auch der Punkt verwendet werden. (Die Beispiele beinhalten keine realen Koordinaten.)

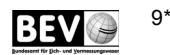

### 5.5.1 Beispiel für den Inhalt einer Koordinatendatei

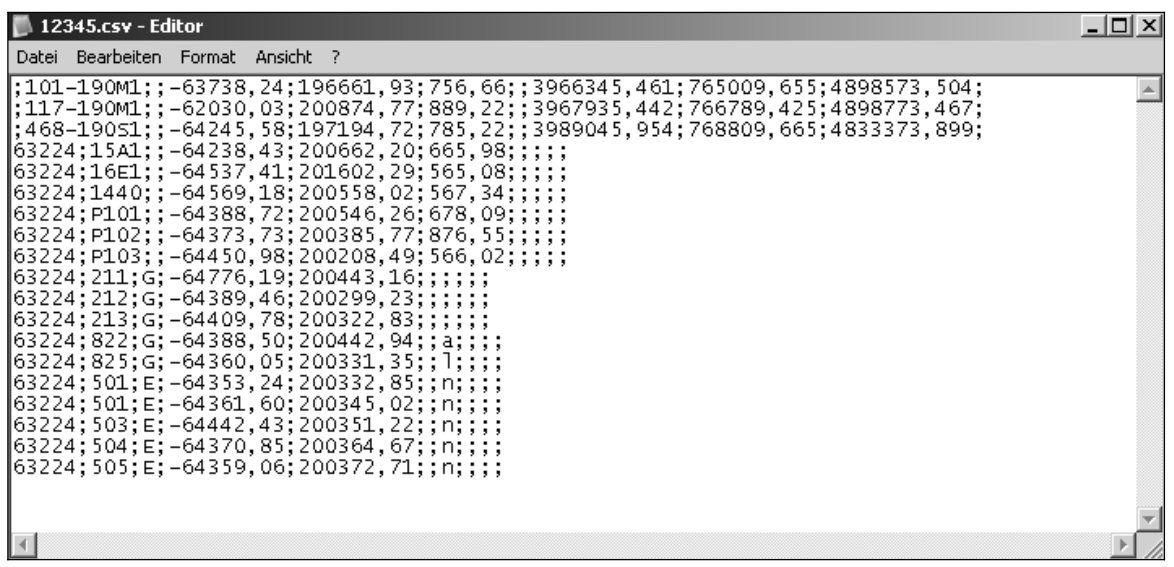

#### 5.5.2 Beispiele für Datenzeilen

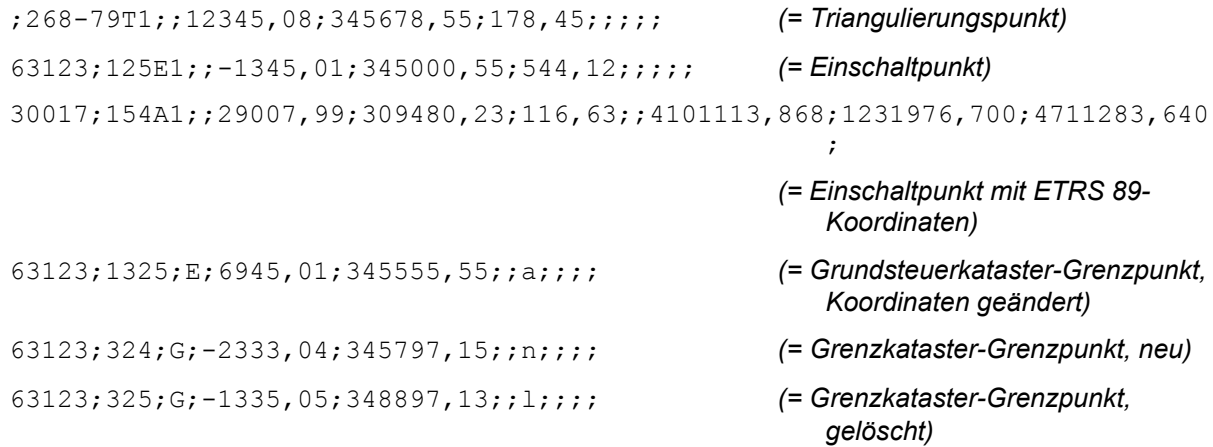

## **6 Zulässige Einbringungsverfahren**

Die Einbringung (Übermittlung) von Urkunden (mit eingebetteter oder beigelegter Signatur) bzw. sonstigen Dateien (z.B. Koordinatenverzeichnis) kann auf folgende Art erfolgen:

### **6.1 Einbringung durch Hochladen von Dateien**

Hierbei werden folgende Fälle unterschieden:

#### 6.1.1 Einbringung von Urkunden mit eingebetteter Signatur

Urkunden mit eingebetteter Signatur sind bei Dokumenten, welche nach den Verfahren 3.1.1 (Verfahren PDF-Signatur/PDF-Amtssignatur) und 3.1.2 (Verfahren PDF-Signatur/PKCS#7- Signatur) erstellt wurden, ohne weitere technische Manipulation (z.B. Verpackung in eine "Container"-Datei) zu übermitteln.

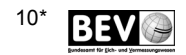

## 6.1.2 Einbringung von Urkunden mit beigelegter Signatur

Je eine Urkunde und die zugehörige Signatur sind zum Zwecke der gemeinsamen Übermittlung in eine weitere Datei ("Urkunden-Container") zu verpacken.

Das Format des Urkunden-Containers ist eine ZIP-Datei [10] unter Verwendung des Komprimierungsalgorithmus DEFLATE [3]. Die Dateierweiterung des Urkunden-Containers muss \*.zip lauten.

Jeder Container muss genau zwei Dateien beinhalten, wobei beide Dateien in der ZIP-Datei ohne Pfadangaben gespeichert werden:

- 1. Signatur-Datei in Form einer *Detached Signature*: Die Dateierweiterung der Signatur muss \*.dsig lauten (also z.B. Urkundensignatur.dsig). Die Urkunde kann mit einer oder mehreren eingebetteten Signaturen versehen sein. Diese Signaturen werden jedoch vom BEV nicht geprüft.
- 2. Urkunden-Datei: Die Dateierweiterung der Urkunde muss \*.pdf lauten (korrekt wäre z.B. Urkunde.pdf).
- 6.1.3 Einbringung von sonstigen Dateien ohne Signatur

Sonstige Dateien (z.B. Koordinatenverzeichnis) können ohne Signatur hochgeladen werden.

## **6.2 Einbringung durch Auslösen der Dokumentenabholung aus dem Archiv der Bundeskammer der Architekten und Ingenieurkonsulenten**

Im Zuge der elektronischen Einbringung gibt es für Dokumente, die im Archiv der Bundeskammer der Architekten und Ingenieurkonsulenten gespeichert sind, eine Alternative zum Hochladen gemäß Kapitel 6.1. Nach Bekanntgabe der eindeutigen Dokumentennummer (Dokumenten-ID) und der zugehörigen Prüfsumme kann die Abholung des Dokuments aus dem Archiv der Bundeskammer der Architekten und Ingenieurkonsulenten ausgelöst werden. Daraufhin wird das Dokument inklusive der Abgabesignatur des Archivs via GOG-Schnittstelle abgeholt und anschließend auf dieselbe Art und nach denselben Kriterien geprüft wie Dokumente, die hochgeladen wurden.

## **7 Referenzen**

- [1] Adobe Systems Incorporated: PDF Reference, fourth edition. Adobe Portable Document Format Version 1.5.
- [2] AUER, Wolf Dieter (Bundesrechenzentrum GmbH): GOG-Archive Schnittstellenspezifikation Version 1.0, 26. September 2008.
- [3] DEUTSCH, Peter: DEFLATE Compressed Data Format Specification Version 1.3. IETF Informational RFC 1951, Mai 1996. http://www.ietf.org/rfc/rfc1951.txt
- [4] EASTLAKE, Donald, REAGLE, Joseph und SOLO, David: XML-Signature Syntax and Processing. W3C Recommendation, Februar 2002. http://www.w3.org/TR/2002/REC-xmldsig-core-20020212/
- [5] EGIZ E-Government Innovationszentrum (Bundeskanzleramt/TU-Graz): PDF-

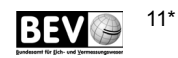

Signatur/Amtssignatur Spezifikationen:

- \* Version 2.0.0 vom 24.01.2008 http://joinup.ec.europa.eu/sites/default/files/PDF-AS-Spezifikation-2.0.0.pdf
- \* Version 2.1.1 vom 18.03.2009 http://joinup.ec.europa.eu/sites/default/files/PDF-AS-Spezifikation-2.1.1.pdf
- [6] ISO 19005-1:2005: Document Management Electronic Document File Format for Longterm Preservation - Part 1: Use of PDF 1.4 (PDF/A-1) inkl. Korrigendum 1 und 2  $(^{1})$ .
- [7] ISO/IEC 8859-1:1998: Information Technology 8-bit Single-Byte Coded Graphic Character Sets – Part 1: Latin Alphabet No. 1.
- [8] ISO/IEC 10646:2003: Information Technology Universal Multiple-Octet Coded Character Set (UCS) - Annex D (2003).
- [9] ON Österreichisches Normungsinstitut, 2007: Richtlinien für die Textgestaltung, Version 1.3.2007
- [10] PKWare Inc.: ZIP File Format Specification, Version 6.3.2. PKWare Inc., 28. September 2007.

http://www.pkware.com/documents/casestudies/APPNOTE.TXT

## **8 Inkrafttreten**

\_\_\_\_\_\_\_\_\_\_\_\_\_\_\_\_\_\_\_\_\_\_\_\_\_\_\_\_\_\_\_\_\_\_\_

Diese näheren technischen Bedingungen treten mit 3. Juni 2013 in Kraft.

Gleichzeitg tritt die Kundmachung des Bundesamtes für Eich- und Vermessungswesen vom 13. April 2012 über die Näheren technischen Bedingungen gemäß § 17 der Vermessungsverordnung 2010, BGBl. II Nr. 115/2010 i.d.F. BGBl. II Nr. 241/2010 außer Kraft.

Wien, 16. Mai 2013

**Der Leiter des BEV:** 

**Dipl.-Ing. Wernher Hoffmann** 

Kundmachung des Bundesamtes für Eich- und Vermessungswesen, GZ 2900/2013

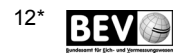

<sup>(1)</sup> Die Änderungen zur PDF/A-Prüfung lt. Korrigendum 2 wurden nur teilweise in die Prüfung integriert. Diese resultieren aus herstellerübergreifenden Vereinbarungen im Zusammenhang mit dem PDF-Standard 1.4, der die Basis für die nachfolgende PDF/A-Prüfung bildet. Nicht integriert wurden geänderte (schärfere) Prüfungen im Zusammenhang mit Transparenzen und Farbräumen.

## **4238. Mitteilung Übersicht der Änderung von Katastralgemeinden gem. § 7 Vermessungsgesetz in dieser Ausgabe des Amtsblattes für das Vermessungswesen**

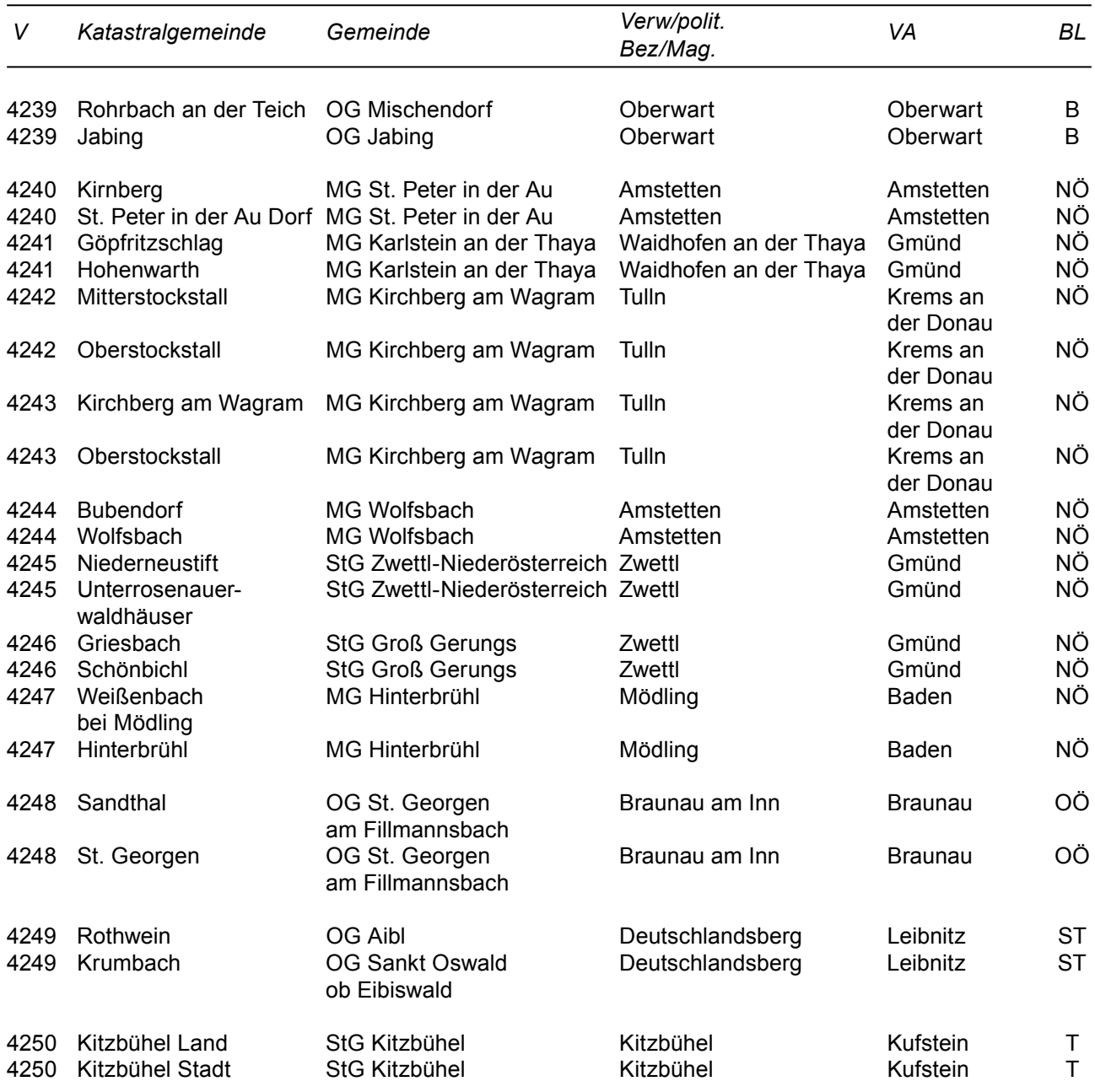

OG, MG, StG: Orts-, Markt-, Stadtgemeinde Verw./polit. Bez./Mag.: Verwaltungs-, politischer Bezirk, Magistrat VA: Vermessungsamt BL: Bundesland

## **4239.Verordnung des Bundesamtes für Eich- und Vermessungswesen vom 24. Mai 2013 betreffend die Änderung der Katastralgemeinden Rohrbach an der Teich und Jabing.**

Gemäß § 7 des Vermessungsgesetzes, BGBl.Nr. 306/1968, zuletzt geändert durch das Bundesgesetz BGBl. I Nr. 100/2008, wird im Einvernehmen mit dem Präsidenten des Oberlandesgerichtes Wien verordnet:

#### § 1

(1) Die Grenze zwischen den Katastralgemeinden Rohrbach an der Teich (Nr. 34066, Ortsgemeinde Mischendorf) und Jabing (Nr. 34031, Ortsgemeinde Jabing), beide Gerichts- und Verwaltungsbezirk Oberwart, wird entsprechend der Verordnung der Burgenländischen Landesregierung vom 9. Mai 2012, LGBl. Nr. 33/2012, geändert.

(2) Die neue Grenze wird - ausgehend von dem in der bisherigen Grenze gelegenen Grenzpunkt Nr. 1731 durch die jeweils geradlinige Verbindung der Grenzpunkte Nr. 22020, 10888 und des in der bisherigen Grenze gelegenen Grenzpunktes Nr. 1735, weiters - ausgehend von dem in der bisherigen Grenze gelegenen Grenzpunkt Nr. 1724 - durch die jeweils geradlinige Verbindung der Grenzpunkte Nr. 13506, 12201, 13507, 13508, 12203, 12204, 12207, 12208, 12211, 12212 und des in der bisherigen Grenze gelegenen Grenzpunktes Nr. 9596 gebildet.

(3) Die zeichnerische Darstellung des neuen Grenzverlaufes ist in den im Vermessungsamt Oberwart aufliegenden technischen Unterlagen, GZ A 1083/2010, einzusehen.

#### $§$  2

Diese Verordnung tritt am Tag nach Ihrer Verlautbarung im "Amtsblatt für das Vermessungswesen" in Kraft.

Wien, 24. Mai 2013

#### **Der Leiter des BEV:**

#### **Dipl.-Ing. Wernher Hoffmann**

Verordnung des Bundesamtes für Eich- und Vermessungswesen, GZ 3934/2011-728

**4240.Verordnung des Bundesamtes für Eich- und Vermessungswesen vom 24. Mai 2013 betreffend die Änderung der Katastralgemeinden Kirnberg und St. Peter in der Au Dorf.**

Gemäß § 7 des Vermessungsgesetzes, BGBl.Nr. 306/1968, zuletzt geändert durch das Bundesgesetz BGBl. I Nr. 31/2012, wird im Einvernehmen mit dem Präsidenten des Oberlandesgerichtes Wien verordnet:

#### § 1

(1) Die Katastralgemeinden Kirnberg (Nr. 03214) und St. Peter in der Au Dorf (Nr. 03218), beide Marktgemeinde St. Peter in der Au, Gerichtsbezirk Haag und politischer Bezirk Amstetten, werden zur Erhaltung der topographischen Abgrenzung sowie im Interesse der Verwaltungsvereinfachung derart geändert, dass die Grundstücke 1317/2 und 3088 der KG St. Peter in der Au Dorf von dieser abgetrennt und dem Gebiet der KG Kirnberg eingegliedert, sowie die Grundstücke 2/2, 4/4, 4/6, 6/2, 6/4, 7/7, 7/8, 7/9, 7/11, 553/2, 566/2, 566/3, 568/2 und 568/3 der KG Kirnberg von dieser abgetrennt und dem Gebiet der KG St. Peter in der Au Dorf eingegliedert werden.

(2) Die zeichnerische Darstellung des neuen Grenzverlaufes ist in den im Vermessungsamt Amstetten aufliegenden technischen Unterlagen, GFN 32/2012/03 und 33/2012/03, einzusehen.

#### § 2

Diese Verordnung tritt am Tag nach ihrer Verlautbarung im "Amtsblatt für das Vermessungswesen" in Kraft.

Wien, 24. Mai 2013

#### **Der Leiter des BEV:**

#### **Dipl.-Ing. Wernher Hoffmann**

Verordnung des Bundesamtes für Eich- und Vermessungswesen, GZ 1060/2013-728

**4241.Verordnung des Bundesamtes für Eich- und Vermessungswesen vom 24. Mai 2013 betreffend die Änderung der Katastralgemeinden Göpfritzschlag und Hohenwarth.**

Gemäß § 7 des Vermessungsgesetzes, BGBl.Nr. 306/1968, zuletzt geändert durch das Bundesgesetz BGBl. I Nr. 31/2012, wird im Einvernehmen mit dem Präsidenten des Oberlandesgerichtes Wien verordnet:

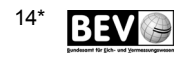

(1) Die Katastralgemeinden Göpfritzschlag (Nr. 21070) und Hohenwarth (Nr. 21068), beide Marktgemeinde Karlstein an der Thaya, Gerichts- und politischer Bezirk Waidhofen an der Thaya, werden zur Erhaltung der topographischen Abgrenzung sowie im Interesse der Verwaltungsvereinfachung derart geändert, dass die Grundstücke 353/1, 458/2 und 459/1 der KG Göpfritzschlag von dieser abgetrennt und dem Gebiet der KG Hohenwarth eingegliedert werden.

(2) Die zeichnerische Darstellung des neuen Grenzverlaufes ist in den im Vermessungsamt Gmünd aufliegenden technischen Unterlagen, GFN 261/2013/07, einzusehen.

#### $§$  2

Diese Verordnung tritt am Tag nach ihrer Verlautbarung im "Amtsblatt für das Vermessungswesen" in Kraft.

Wien, 24. Mai 2013

#### **Der Leiter des BEV:**

#### **Dipl.-Ing. Wernher Hoffmann**

Verordnung des Bundesamtes für Eich- und Vermessungswesen, GZ 1969/2013-728

## **4242.Verordnung des Bundesamtes für Eich- und Vermessungswesen vom 24. Mai 2013 betreffend die Änderung der Katastralgemeinden Mitterstockstall und Oberstockstall.**

Gemäß § 7 des Vermessungsgesetzes, BGBl.Nr. 306/1968, zuletzt geändert durch das Bundesgesetz BGBl. I Nr. 31/2012, wird im Einvernehmen mit dem Präsidenten des Oberlandesgerichtes Wien verordnet:

§ 1

(1) Die Katastralgemeinden Mitterstockstall (Nr. 20030) und Oberstockstall (Nr. 20031), beide Marktgemeinde Kirchberg am Wagram, Gerichtsund politischer Bezirk Tulln, werden zur Erhaltung der topographischen Abgrenzung sowie im Interesse der Verwaltungsvereinfachung derart geändert, dass die Grundstücke 907/2, 907/3, .71 und .72 der KG Mitterstockstall von dieser abgetrennt und dem Gebiet der KG Oberstockstall eingegliedert werden.

(2) Die zeichnerische Darstellung des neuen Grenzverlaufes ist in den im Vermessungsamt Krems an der Donau aufliegenden technischen Unterlagen, GFN 204/2013/12, einzusehen.

§ 2

Diese Verordnung tritt am Tag nach ihrer Verlautbarung im "Amtsblatt für das Vermessungswesen" in Kraft.

Wien, 24. Mai 2013

#### **Der Leiter des BEV:**

#### **Dipl.-Ing. Wernher Hoffmann**

Verordnung des Bundesamtes für Eich- und Vermessungswesen, GZ 1445/2013-728

**4243.Verordnung des Bundesamtes für Eich- und Vermessungswesen vom 28. Mai 2013 betreffend die Änderung der Katastralgemeinden Kirchberg am Wagram und Oberstockstall.**

Gemäß § 7 des Vermessungsgesetzes, BGBl.Nr. 306/1968, zuletzt geändert durch das Bundesgesetz BGBl. I Nr. 31/2012, wird im Einvernehmen mit dem Präsidenten des Oberlandesgerichtes Wien verordnet:

§ 1

(1) Die Katastralgemeinden Kirchberg am Wagram (Nr. 20018) und Oberstockstall (Nr. 20031), beide Marktgemeinde Kirchberg am Wagram, Gerichtsund politischer Bezirk Tulln, werden zur Erhaltung der topographischen Abgrenzung sowie im Interesse der Verwaltungsvereinfachung derart geändert, dass das Grundstück 135/3 der KG Kirchberg am Wagram von dieser abgetrennt und dem Gebiet der KG Oberstockstall eingegliedert, sowie die Grundstücke 1264, 1265/1, 1265/2 und 1266/1 der KG Oberstockstall von dieser abgetrennt und dem Gebiet der KG Kirchberg am Wagram eingegliedert werden.

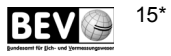

(2) Die zeichnerische Darstellung des neuen Grenzverlaufes ist in den im Vermessungsamt Krems an der Donau aufliegenden technischen Unterlagen, GFN 201/2013/12 und 203/2013/12, einzusehen.

#### $§$  2

Diese Verordnung tritt am Tag nach ihrer Verlautbarung im "Amtsblatt für das Vermessungswesen" in Kraft.

Wien, 28. Mai 2013

#### **Der Leiter des BEV:**

#### **Dipl.-Ing. Wernher Hoffmann**

Verordnung des Bundesamtes für Eich- und Vermessungswesen, GZ 2195/2013-728

## **4244.Verordnung des Bundesamtes für Eich- und Vermessungswesen vom 28. Mai 2013 betreffend die Änderung der Katastralgemeinden Bubendorf und Wolfsbach.**

Gemäß § 7 des Vermessungsgesetzes, BGBl.Nr. 306/1968, zuletzt geändert durch das Bundesgesetz BGBl. I Nr. 31/2012, wird im Einvernehmen mit dem Präsidenten des Oberlandesgerichtes Wien verordnet:

#### § 1

(1) Die Katastralgemeinden Bubendorf (Nr. 03206) und Wolfsbach (Nr. 03225), beide Marktgemeinde Wolfsbach, Gerichtsbezirk Haag und politischer Bezirk Amstetten, werden zur Erhaltung der topographischen Abgrenzung sowie im Interesse der Verwaltungsvereinfachung derart geändert, dass die Grundstücke 1019/3, 1042/3 und 1736/2 der KG Bubendorf von dieser abgetrennt und dem Gebiet der KG Wolfsbach eingegliedert, sowie die Grundstücke 8/1, 8/2, 50/1, 50/2, 50/3, 51/1, 51/2, 53, 54, .13 und .14 der KG Wolfsbach von dieser abgetrennt und dem Gebiet der KG Bubendorf eingegliedert werden.

(2) Die zeichnerische Darstellung des neuen Grenzverlaufes ist in den im Vermessungsamt Amstetten aufliegenden technischen Unterlagen, GFN 79/2013/03 und 78/2013/03, einzusehen.

Diese Verordnung tritt am Tag nach ihrer Verlautbarung im "Amtsblatt für das Vermessungswesen" in Kraft.

Wien, 28. Mai 2013

#### **Der Leiter des BEV:**

#### **Dipl.-Ing. Wernher Hoffmann**

Verordnung des Bundesamtes für Eich- und Vermessungswesen, GZ 2304/2013-728

## **4245.Verordnung des Bundesamtes für Eich- und Vermessungswesen vom 28. Mai 2013 betreffend die Änderung der Katastralgemeinden Niederneustift und Unterrosenauerwaldhäuser.**

Gemäß § 7 des Vermessungsgesetzes, BGBl.Nr. 306/1968, zuletzt geändert durch das Bundesgesetz BGBl. I Nr. 31/2012, wird im Einvernehmen mit dem Präsidenten des Oberlandesgerichtes Wien verordnet:

§ 1

(1) Die Katastralgemeinden Niederneustift (Nr. 24351) und Unterrosenauerwaldhäuser (Nr. 24381), beide Stadtgemeinde Zwettl-Niederösterreich, Gerichtsund politischer Bezirk Zwettl, werden zur Erhaltung der topographischen Abgrenzung sowie im Interesse der Verwaltungsvereinfachung derart geändert, dass die Grundstücke 1033/11, 1033/3, 1033/10, 962/3, 975/2 und 1033/4 der KG Niederneustift von dieser abgetrennt und dem Gebiet der KG Unterrosenauerwaldhäuser eingegliedert, sowie das Grundstück 676/2 der KG Unterrosenauerwaldhäuser von dieser abgetrennt und dem Gebiet der KG Niederneustift eingegliedert werden.

(2) Die zeichnerische Darstellung des neuen Grenzverlaufes ist in den im Vermessungsamt Gmünd – Dienststelle Zwettl aufliegenden technischen Unterlagen, GFN 299/2013/07 und 301/2013/07, einzusehen.

#### § 2

Diese Verordnung tritt am Tag nach ihrer Verlautbarung im "Amtsblatt für das Vermessungswesen" in Kraft.

Wien, 28. Mai 2013

#### **Der Leiter des BEV:**

#### **Dipl.-Ing. Wernher Hoffmann**

Verordnung des Bundesamtes für Eich- und Vermessungswesen, GZ 2344/2013-728

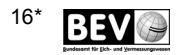

**4246.Verordnung des Bundesamtes für Eich- und Vermessungswesen vom 28. Mai 2013 betreffend die Änderung der Katastralgemeinden Griesbach und Schönbichl.**

Gemäß § 7 des Vermessungsgesetzes, BGBl.Nr. 306/1968, zuletzt geändert durch das Bundesgesetz BGBl. I Nr. 31/2012, wird im Einvernehmen mit dem Präsidenten des Oberlandesgerichtes Wien verordnet:

#### § 1

(1) Die Katastralgemeinden Griesbach (Nr. 24121) und Schönbichl (Nr. 24176), beide Stadtgemeinde Groß Gerungs, Gerichts- und politischer Bezirk Zwettl, werden zur Erhaltung der topographischen Abgrenzung sowie im Interesse der Verwaltungsvereinfachung derart geändert, dass die Grundstücke 1452/3, 1452/4, 1452/5 und 1452/6 der KG Schönbichl von dieser abgetrennt und dem Gebiet der KG Griesbach eingegliedert werden.

(2) Die zeichnerische Darstellung des neuen Grenzverlaufes ist in den im Vermessungsamt Gmünd – Dienststelle Zwettl aufliegenden technischen Unterlagen, GFN 13387/2012/07, einzusehen.

#### $§$  2

Diese Verordnung tritt am Tag nach ihrer Verlautbarung im "Amtsblatt für das Vermessungswesen" in Kraft.

Wien, 28. Mai 2013

#### **Der Leiter des BEV:**

#### **Dipl.-Ing. Wernher Hoffmann**

Verordnung des Bundesamtes für Eich- und Vermessungswesen, GZ 2364/2013-728

## **4247.Verordnung des Bundesamtes für Eich- und Vermessungswesen vom 28. Mai 2013 betreffend die Änderung der Katastralgemeinden Weißenbach bei Mödling und Hinterbrühl.**

Gemäß § 7 des Vermessungsgesetzes, BGBl.Nr. 306/1968, zuletzt geändert durch das Bundesgesetz BGBl. I Nr. 31/2012, wird im Einvernehmen mit dem Präsidenten des Oberlandesgerichtes Wien verordnet:

(1) Die Katastralgemeinden Weißenbach bei Mödling (Nr. 16127) und Hinterbrühl (Nr. 16113), beide Marktgemeinde Hinterbrühl, Gerichts- und politischer Bezirk Mödling, werden zur Erhaltung der topographischen Abgrenzung sowie im Interesse der Verwaltungsvereinfachung derart geändert, dass die Grundstücke 227/1, 226/4 und 220/4 der KG Weißenbach bei Mödling von dieser abgetrennt und dem Gebiet der KG Hinterbrühl eingegliedert, sowie die Grundstücke 81/1 und 81/2 der KG Hinterbrühl von dieser abgetrennt und dem Gebiet der KG Weißenbach bei Mödling eingegliedert werden.

(2) Die zeichnerische Darstellung des neuen Grenzverlaufes ist in den im Vermessungsamt Baden aufliegenden technischen Unterlagen, GFN 328/2013/04 und 329/2013/04, einzusehen.

 $§$  2

Diese Verordnung tritt am Tag nach ihrer Verlautbarung im "Amtsblatt für das Vermessungswesen" in Kraft.

Wien, 28. Mai 2013

#### **Der Leiter des BEV:**

#### **Dipl.-Ing. Wernher Hoffmann**

Verordnung des Bundesamtes für Eich- und Vermessungswesen, GZ 2685/2013-728

## **4248.Verordnung des Bundesamtes für Eich- und Vermessungswesen vom 24. Mai 2013 betreffend die Änderung der Katastralgemeinden Sandthal und St. Georgen.**

Gemäß § 7 des Vermessungsgesetzes, BGBl.Nr. 306/1968, zuletzt geändert durch das Bundesgesetz BGBl. I Nr. 100/2008, wird im Einvernehmen mit dem Präsidenten des Oberlandesgerichtes Linz verordnet:

§ 1

(1) Die Katastralgemeinden Sandthal (Nr. 40016, Ortsgemeinde Handenberg) und St. Georgen

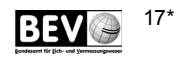

(Nr. 40017, Ortsgemeinde St. Georgen am Fillmannsbach), beide Gerichts- und Verwaltungsbezirk Braunau am Inn, werden entsprechend der Verordnung der Oberösterreichischen Landesregierung vom 31. Mai 2012, LGBl. Nr. 47/2012 derart geändert, dass die Grundstücke 536/4 und 536/5 der KG Sandthal von dieser abgetrennt und dem Gebiet der KG St. Georgen eingegliedert werden.

(2) Die zeichnerische Darstellung des neuen Grenzverlaufes ist in den im Vermessungsamt Braunau aufliegenden technischen Unterlagen, GZ A 328/2010 und 329/2010, einzusehen.

#### § 2

Diese Verordnung tritt am Tag nach Ihrer Verlautbarung im "Amtsblatt für das Vermessungswesen" in Kraft.

Wien, 24. Mai 2013

#### **Der Leiter des BEV:**

#### **Dipl.-Ing. Wernher Hoffmann**

Verordnung des Bundesamtes für Eich- und Vermessungswesen, GZ 2200/2011-728

## **4249.Verordnung des Bundesamtes für Eich- und Vermessungswesen vom 28. Mai 2013 betreffend die Änderung der Katastralgemeinden Rothwein und Krumbach.**

Gemäß § 7 des Vermessungsgesetzes, BGBl.Nr. 306/1968, zuletzt geändert durch das Bundesgesetz BGBl. I Nr. 31/2012, wird im Einvernehmen mit dem Präsidenten des Oberlandesgerichtes Graz verordnet:

#### § 1

(1) Die Katastralgemeinden Rothwein (Nr. 61137, Ortsgemeinde Aibl) und Krumbach (Nr. 61125, Ortsgemeinde Sankt Oswald ob Eibiswald), beide Gerichts- und Verwaltungsbezirk Deutschlandsberg, werden entsprechend der Kundmachung der Steiermärkischen Landesregierung vom 2. März 1970, LGBl. Nr. 24/1970, derart geändert, dass die Grundstücke 3, 17, 21/2, 24/1, 24/2, 32, 49, 50/4, 50/5, 50/6, 382, 383, 386/4 und 399/7 der KG Rothwein von die-

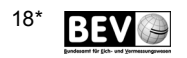

ser abgetrennt und dem Gebiet der KG Krumbach eingegliedert werden.

(2) Die zeichnerische Darstellung des neuen Grenzverlaufes ist in den im Vermessungsamt Leibnitz aufliegenden technischen Unterlagen, GZ A 2190/2011 und 2191/2011, einzusehen.

#### § 2

Diese Verordnung tritt am Tag nach Ihrer Verlautbarung im "Amtsblatt für das Vermessungswesen" in Kraft.

Wien, 28. Mai 2013

#### **Der Leiter des BEV:**

#### **Dipl.-Ing. Wernher Hoffmann**

Verordnung des Bundesamtes für Eich- und Vermessungswesen, GZ 2465/2013-728

## **4250.Verordnung des Bundesamtes für Eich- und Vermessungswesen vom 24. Mai 2013 betreffend die Änderung der Katastralgemeinden Kitzbühel Land und Kitzbühel Stadt.**

Gemäß § 7 des Vermessungsgesetzes, BGBl.Nr. 306/1968, zuletzt geändert durch das Bundesgesetz BGBl. I Nr. 31/2012, wird im Einvernehmen mit dem Präsidenten des Oberlandesgerichtes Innsbruck verordnet:

#### § 1

(1) Die Katastralgemeinden Kitzbühel Land (Nr. 82107) und Kitzbühel Stadt (Nr. 82108), beide Stadtgemeinde Kitzbühel, Gerichts- und politischer Bezirk Kitzbühel, werden zur Erhaltung der topographischen Abgrenzung sowie im Interesse der Verwaltungsvereinfachung derart geändert, dass die Grundstücke 3113/4, 3113/5, 3115/2, 3115/3, 4036, 4093 und 5/6 der KG Kitzbühel Land von dieser abgetrennt und dem Gebiet der KG Kitzbühel Stadt eingegliedert werden.

(2) Die zeichnerische Darstellung des neuen Grenzverlaufes ist in den im Vermessungsamt Kufstein – Dienststelle Kitzbühel aufliegenden technischen Unterlagen, GFN 12716/2012/83 und 12953/2012/83, einzusehen.

§ 2

Wien, 24. Mai 2013

#### **Der Leiter des BEV:**

#### **Dipl.-Ing. Wernher Hoffmann**

Verordnung des Bundesamtes für Eich- und Vermessungswesen, GZ 5757/2012-728

# **4251. Verlautbarung des Bundesamtes für Eich- und Vermessungswesen über die Zeitskala UT1**

Auf Grund des §1 Abs.5 der "Verordnung des Bundesamtes für Eich- und Vermessungswesen über die Darstellungsverfahren der gesetzlichen Maßeinheiten für die Zeit und Frequenz", Amtsblatt für das Eichwesen Nr. 3- 4/2008, werden zur Darstellung der Einfach Korrigierten Weltzeit UT1 die folgenden Bulletins des International Earth Rotation Service (IERS), Paris, verlautbart:

Einzusehen über den Link: http://hpiers.obspm.fr/eop-pc/

# **4252.Mitteilung des Bundesamtes für Eich- und Vermessungswesen über die Berichtigung eines Druckfehlers:**

Im Amtsblatt für das Vermessungswesen, Jahrgang 2013, Stück 1, Verordnung Nr. 4197 vom 19. Februar 2013, ist der § 1, Abs. 1, durch folgenden Absatz zu ersetzen:

(1) Die Katastralgemeinden Tulbing (Nr. 20188) und Katzelsdorf an der Zeil (Nr. 20139), beide Marktgemeinde Tulbing, Gerichts- und politischer Bezirk Tulln, werden zur Erhaltung der topographischen Abgrenzung sowie im Interesse der Verwaltungsvereinfachung derart geändert, dass die Grundstücke 660/2 und 659/2 der KG Katzelsdorf an der Zeil von dieser abgetrennt und dem Gebiet der KG Tulbing eingegliedert werden.

#### **Amtsblatt für das Vermessungswesen**

Medieninhaber, Hersteller u. Herausgeber: BEV - Bundesamt für Eich- und Vermessungswesen Schiffamtsgasse 1 - 3, 1020 Wien Tel.: +43 1 21110 - 2607 E-Mail: recht-verwaltung@bev.gv.at

Die aktuellen Ausgaben können kostenfrei heruntergeladen werden.

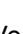

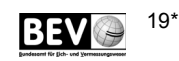